#### **Dispositivos Móveis**

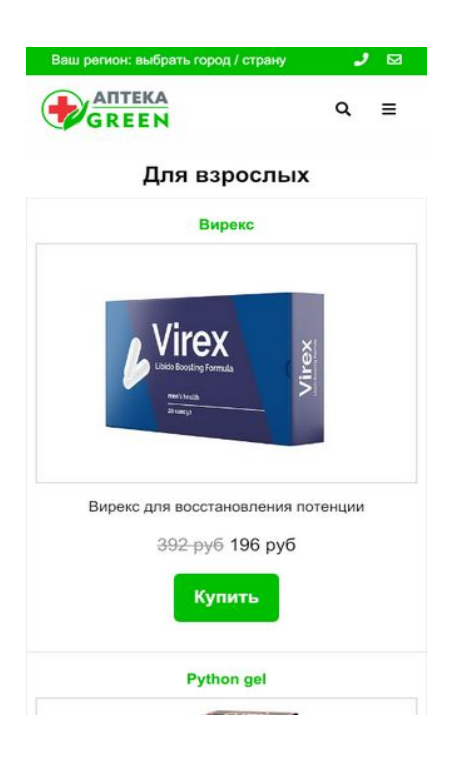

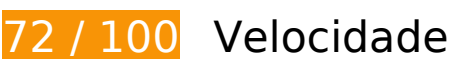

*Deve corrigir:* 

## **Otimizar imagens**

Formatar e compactar corretamente imagens pode economizar muitos bytes de dados.

[Otimize as seguintes imagens](http://www.review.netguides.eu/redirect.php?url=https%3A%2F%2Fdevelopers.google.com%2Fspeed%2Fdocs%2Finsights%2FOptimizeImages) para diminuir o tamanho em 291 KiB (42% de redução).

- A compactação de https://aptekagreen.ru/wp-content/uploads/2019/06/1.jpg pouparia 26,5 KiB (42% de redução).
- A compactação de https://aptekagreen.ru/wp-content/uploads/2019/03/1-22.jpg pouparia 21 KiB (43% de redução).
- A compactação de https://aptekagreen.ru/wp-content/uploads/2019/03/1-25.jpg pouparia 18 KiB (42% de redução).
- A compactação de https://aptekagreen.ru/wp-content/uploads/2019/09/Python-gel.jpg pouparia 17,8 KiB (41% de redução).
- A compactação de https://aptekagreen.ru/wp-content/uploads/2019/03/1-21.jpg pouparia

16,9 KiB (41% de redução).

- A compactação de https://aptekagreen.ru/wp-content/uploads/2019/04/1-11.jpg pouparia 16,4 KiB (42% de redução).
- A compactação de https://aptekagreen.ru/wp-content/uploads/2019/06/1-4.jpg pouparia 16,4 KiB (41% de redução).
- A compactação de https://aptekagreen.ru/wp-content/uploads/2019/03/1-24.jpg pouparia 16,1 KiB (41% de redução).
- A compactação de https://aptekagreen.ru/wp-content/uploads/2019/09/keto-slim.jpg pouparia 14,6 KiB (42% de redução).
- A compactação de https://aptekagreen.ru/wp-content/uploads/2019/09/Erostone.jpg pouparia 13,6 KiB (40% de redução).
- A compactação de https://aptekagreen.ru/wp-content/uploads/2019/09/gip.jpg pouparia 12,6 KiB (42% de redução).
- A compactação de https://aptekagreen.ru/wp-content/uploads/2019/04/1-7.jpg pouparia 12,4 KiB (40% de redução).
- A compactação de https://aptekagreen.ru/wp-content/uploads/2019/06/1-1.jpg pouparia 12,4 KiB (44% de redução).
- A compactação de https://aptekagreen.ru/wp-content/uploads/2019/10/arterio.jpg pouparia 12,3 KiB (44% de redução).
- A compactação de https://aptekagreen.ru/wp-content/uploads/2019/05/1.jpg pouparia 11,8 KiB (42% de redução).
- A compactação de https://aptekagreen.ru/wp-content/uploads/2019/10/Virex.jpg pouparia 11,3 KiB (40% de redução).
- A compactação de https://aptekagreen.ru/wp-content/uploads/2019/10/fleaton.jpg pouparia 9,7 KiB (44% de redução).
- A compactação de https://aptekagreen.ru/wp-content/uploads/2019/10/slender-slim.jpg pouparia 9,4 KiB (43% de redução).
- A compactação de https://aptekagreen.ru/wp-content/uploads/2019/10/miceliks.jpg pouparia 9,3 KiB (43% de redução).
- A compactação de https://aptekagreen.ru/wp-content/uploads/2019/10/adapalex.jpg pouparia 6,7 KiB (43% de redução).
- A compactação de https://aptekagreen.ru/wp-content/themes/apteka/img/apteka-logo.png pouparia 6 KiB (36% de redução).

## **Compactar CSS**

A compactação do código CSS pode economizar muitos bytes de dados e acelerar os tempos de download e de análise.

[Reduza a CSS](http://www.review.netguides.eu/redirect.php?url=https%3A%2F%2Fdevelopers.google.com%2Fspeed%2Fdocs%2Finsights%2FMinifyResources) para os seguintes recursos a fim de diminuir o tamanho em 297 B (13% de redução).

Reduzir https://aptekagreen.ru/wpcontent/themes/apteka/style.css?v=1577174135&ver=5.1.4 pouparia 297 B (13% de redução) após a compactação.

## **Compactar JavaScript**

A compactação do código JavaScript pode economizar muitos bytes de dados e acelerar os tempos de download, de análise e de execução.

[Reduza o JavaScript](http://www.review.netguides.eu/redirect.php?url=https%3A%2F%2Fdevelopers.google.com%2Fspeed%2Fdocs%2Finsights%2FMinifyResources) para os seguintes recursos a fim de diminuir o tamanho em 670 B (23% de redução).

- Reduzir https://aptekagreen.ru/wp-content/themes/apteka/js/lightzoom.js pouparia 393 B (25% de redução) após a compactação.
- Reduzir https://aptekagreen.ru/wp-content/themes/apteka/js/custom.js?ver=1577174135 pouparia 277 B (21% de redução) após a compactação.

**Eliminar JavaScript e CSS de bloqueio de renderização no conteúdo acima da borda**

Sua página tem 1 recursos de CSS de bloqueio. Isso causa um atraso na renderização de sua página.

Nenhuma parte do conteúdo acima da dobra em sua página seria renderizado sem aguardar o carregamento dos seguintes recursos. Tente adiar ou carregar de maneira assíncrona os recursos de bloqueio, ou incorpore in-line as partes fundamentais desses recursos diretamente ao HTML.

#### **Dispositivos Móveis**

#### [Otimize a exibição de CSS](http://www.review.netguides.eu/redirect.php?url=https%3A%2F%2Fdevelopers.google.com%2Fspeed%2Fdocs%2Finsights%2FOptimizeCSSDelivery) dos seguintes itens:

https://aptekagreen.ru/wpcontent/themes/apteka/css/foundation.min.css?v=1577174135&ver=5.1.4

# **6 regras corretas**

## **Evitar redirecionamentos da página de destino**

Sua página não tem redirecionamentos. Saiba mais sobre [como evitar os redirecionamentos da](http://www.review.netguides.eu/redirect.php?url=https%3A%2F%2Fdevelopers.google.com%2Fspeed%2Fdocs%2Finsights%2FAvoidRedirects) [página de destino.](http://www.review.netguides.eu/redirect.php?url=https%3A%2F%2Fdevelopers.google.com%2Fspeed%2Fdocs%2Finsights%2FAvoidRedirects)

## **Ativar compactação**

Você ativou a compactação. Saiba mais sobre [como ativar a compactação](http://www.review.netguides.eu/redirect.php?url=https%3A%2F%2Fdevelopers.google.com%2Fspeed%2Fdocs%2Finsights%2FEnableCompression).

## **Aproveitar cache do navegador**

Você ativou o armazenamento em cache do navegador. Saiba mais sobre [as recomendações para o](http://www.review.netguides.eu/redirect.php?url=https%3A%2F%2Fdevelopers.google.com%2Fspeed%2Fdocs%2Finsights%2FLeverageBrowserCaching) [armazenamento em cache do navegador](http://www.review.netguides.eu/redirect.php?url=https%3A%2F%2Fdevelopers.google.com%2Fspeed%2Fdocs%2Finsights%2FLeverageBrowserCaching).

## **Reduzir o tempo de resposta do servidor**

Seu servidor respondeu rapidamente. Saiba mais sobre a [otimização do tempo de resposta do](http://www.review.netguides.eu/redirect.php?url=https%3A%2F%2Fdevelopers.google.com%2Fspeed%2Fdocs%2Finsights%2FServer) [servidor](http://www.review.netguides.eu/redirect.php?url=https%3A%2F%2Fdevelopers.google.com%2Fspeed%2Fdocs%2Finsights%2FServer).

## **Compactar HTML**

Seu HTML está reduzido. Saiba mais sobre como reduzir o HTMLI.

**Priorizar o conteúdo visível**

#### **Dispositivos Móveis**

Você tem conteúdo acima da dobra com a prioridade correta. Saiba mais sobre [como priorizar o](http://www.review.netguides.eu/redirect.php?url=https%3A%2F%2Fdevelopers.google.com%2Fspeed%2Fdocs%2Finsights%2FPrioritizeVisibleContent) [conteúdo visível](http://www.review.netguides.eu/redirect.php?url=https%3A%2F%2Fdevelopers.google.com%2Fspeed%2Fdocs%2Finsights%2FPrioritizeVisibleContent).

## **100 / 100** Experiência de utilizador

 **5 regras corretas** 

#### **Evitar plug-ins**

Parece que sua página não usa plug-ins, o que previne o uso de conteúdos em muitas plataformas. Saiba mais sobre a importância de [evitar plug-ins.](http://www.review.netguides.eu/redirect.php?url=https%3A%2F%2Fdevelopers.google.com%2Fspeed%2Fdocs%2Finsights%2FAvoidPlugins)

## **Configure o visor**

Sua página especifica um visor que corresponde ao tamanho do dispositivo. Isso permite que ela seja exibida apropriadamente em todos os dispositivos. Saiba mais sobre a [configuração de visores](http://www.review.netguides.eu/redirect.php?url=https%3A%2F%2Fdevelopers.google.com%2Fspeed%2Fdocs%2Finsights%2FConfigureViewport).

## **Dimensionar o conteúdo para se ajustar à janela de visualização**

Os conteúdos da sua página se ajustam à janela de visualização. Saiba mais sobre [como](http://www.review.netguides.eu/redirect.php?url=https%3A%2F%2Fdevelopers.google.com%2Fspeed%2Fdocs%2Finsights%2FSizeContentToViewport) [dimensionar o conteúdo para se ajustar à janela de visualização](http://www.review.netguides.eu/redirect.php?url=https%3A%2F%2Fdevelopers.google.com%2Fspeed%2Fdocs%2Finsights%2FSizeContentToViewport).

## **Tamanho apropriado dos pontos de toque**

Todos os links/botões da sua página são grandes o suficiente para que um usuário toque com facilidade no touchscreen. Saiba mais sobre o [tamanho apropriado dos pontos de toque.](http://www.review.netguides.eu/redirect.php?url=https%3A%2F%2Fdevelopers.google.com%2Fspeed%2Fdocs%2Finsights%2FSizeTapTargetsAppropriately)

## **Use tamanhos de fonte legíveis**

O texto na sua página é legível. Saiba mais sobre o [uso de tamanhos de fonte legíveis](http://www.review.netguides.eu/redirect.php?url=https%3A%2F%2Fdevelopers.google.com%2Fspeed%2Fdocs%2Finsights%2FUseLegibleFontSizes).

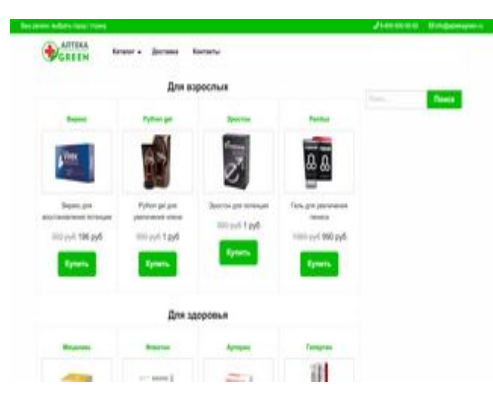

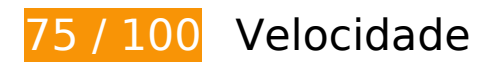

*Deve corrigir:* 

**Eliminar JavaScript e CSS de bloqueio de renderização no conteúdo acima da borda**

Sua página tem 1 recursos de script de bloqueio e 3 recursos de CSS de bloqueio. Isso causa um atraso na renderização de sua página.

Nenhuma parte do conteúdo acima da dobra em sua página seria renderizado sem aguardar o carregamento dos seguintes recursos. Tente adiar ou carregar de maneira assíncrona os recursos de bloqueio, ou incorpore in-line as partes fundamentais desses recursos diretamente ao HTML.

[Remova o JavaScript de bloqueio de renderização](http://www.review.netguides.eu/redirect.php?url=https%3A%2F%2Fdevelopers.google.com%2Fspeed%2Fdocs%2Finsights%2FBlockingJS):

https://ajax.googleapis.com/ajax/libs/jquery/3.3.1/jquery.min.js

[Otimize a exibição de CSS](http://www.review.netguides.eu/redirect.php?url=https%3A%2F%2Fdevelopers.google.com%2Fspeed%2Fdocs%2Finsights%2FOptimizeCSSDelivery) dos seguintes itens:

- https://aptekagreen.ru/wpcontent/themes/apteka/css/foundation.min.css?v=1577174141&ver=5.1.4
- https://aptekagreen.ru/wp-content/themes/apteka/style.css?v=1577174141&ver=5.1.4
- https://use.fontawesome.com/releases/v5.7.1/css/all.css?ver=5.1.4

**Otimizar imagens**

Formatar e compactar corretamente imagens pode economizar muitos bytes de dados.

[Otimize as seguintes imagens](http://www.review.netguides.eu/redirect.php?url=https%3A%2F%2Fdevelopers.google.com%2Fspeed%2Fdocs%2Finsights%2FOptimizeImages) para diminuir o tamanho em 211,3 KiB (75% de redução).

- A compactação e o redimensionamento de https://aptekagreen.ru/wpcontent/uploads/2019/06/1-500x331.jpg poderiam poupar 18 KiB (redução de 77%).
- A compactação e o redimensionamento de https://aptekagreen.ru/wpcontent/uploads/2019/03/1-22-500x331.jpg poderiam poupar 13,9 KiB (redução de 76%).
- A compactação e o redimensionamento de https://aptekagreen.ru/wpcontent/uploads/2019/09/Python-gel-500x331.jpg poderiam poupar 13,4 KiB (redução de 77%).
- A compactação e o redimensionamento de https://aptekagreen.ru/wpcontent/uploads/2019/03/1-21-500x331.jpg poderiam poupar 12,4 KiB (redução de 78%).
- A compactação e o redimensionamento de https://aptekagreen.ru/wpcontent/uploads/2019/03/1-25-500x331.jpg poderiam poupar 12,2 KiB (redução de 74%).
- A compactação e o redimensionamento de https://aptekagreen.ru/wpcontent/uploads/2019/06/1-4-500x331.jpg poderiam poupar 12,2 KiB (redução de 76%).
- A compactação e o redimensionamento de https://aptekagreen.ru/wpcontent/uploads/2019/04/1-11-500x331.jpg poderiam poupar 11,6 KiB (redução de 78%).
- A compactação e o redimensionamento de https://aptekagreen.ru/wpcontent/uploads/2019/03/1-24-500x331.jpg poderiam poupar 11,5 KiB (redução de 78%).
- A compactação e o redimensionamento de https://aptekagreen.ru/wpcontent/themes/apteka/img/apteka-logo.png poderiam poupar 11,3 KiB (redução de 67%).
- A compactação e o redimensionamento de https://aptekagreen.ru/wpcontent/uploads/2019/09/keto-slim-500x331.jpg poderiam poupar 10,5 KiB (redução de 75%).
- A compactação e o redimensionamento de https://aptekagreen.ru/wpcontent/uploads/2019/09/Erostone-500x331.jpg poderiam poupar 10,1 KiB (redução de 74%).
- A compactação e o redimensionamento de https://aptekagreen.ru/wpcontent/uploads/2019/04/1-7-500x331.jpg poderiam poupar 9,3 KiB (redução de 73%).
- A compactação e o redimensionamento de https://aptekagreen.ru/wpcontent/uploads/2019/09/gip-500x331.jpg poderiam poupar 9,2 KiB (redução de 75%).
- A compactação e o redimensionamento de https://aptekagreen.ru/wpcontent/uploads/2019/06/1-1-500x331.jpg poderiam poupar 8,3 KiB (redução de 75%).
- A compactação e o redimensionamento de https://aptekagreen.ru/wpcontent/uploads/2019/10/Virex-500x331.jpg poderiam poupar 8,2 KiB (redução de 73%).
- A compactação e o redimensionamento de https://aptekagreen.ru/wpcontent/uploads/2019/10/arterio-500x331.jpg poderiam poupar 8,1 KiB (redução de 76%).

- A compactação e o redimensionamento de https://aptekagreen.ru/wpcontent/uploads/2019/05/1-500x331.jpg poderiam poupar 8 KiB (redução de 73%).
- A compactação e o redimensionamento de https://aptekagreen.ru/wpcontent/uploads/2019/10/slender-slim-500x331.jpg poderiam poupar 6,5 KiB (redução de 76%).
- A compactação e o redimensionamento de https://aptekagreen.ru/wpcontent/uploads/2019/10/fleaton-500x320.jpg poderiam poupar 6,3 KiB (redução de 75%).
- A compactação e o redimensionamento de https://aptekagreen.ru/wpcontent/uploads/2019/10/miceliks-500x320.jpg poderiam poupar 5,6 KiB (redução de 71%).
- A compactação e o redimensionamento de https://aptekagreen.ru/wpcontent/uploads/2019/10/adapalex-500x331.jpg poderiam poupar 4,7 KiB (redução de 74%).

# **Considere Corrigir:**

## **Compactar CSS**

A compactação do código CSS pode economizar muitos bytes de dados e acelerar os tempos de download e de análise.

[Reduza a CSS](http://www.review.netguides.eu/redirect.php?url=https%3A%2F%2Fdevelopers.google.com%2Fspeed%2Fdocs%2Finsights%2FMinifyResources) para os seguintes recursos a fim de diminuir o tamanho em 297 B (13% de redução).

Reduzir https://aptekagreen.ru/wpcontent/themes/apteka/style.css?v=1577174141&ver=5.1.4 pouparia 297 B (13% de redução) após a compactação.

## **Compactar JavaScript**

A compactação do código JavaScript pode economizar muitos bytes de dados e acelerar os tempos de download, de análise e de execução.

[Reduza o JavaScript](http://www.review.netguides.eu/redirect.php?url=https%3A%2F%2Fdevelopers.google.com%2Fspeed%2Fdocs%2Finsights%2FMinifyResources) para os seguintes recursos a fim de diminuir o tamanho em 670 B (23% de redução).

- Reduzir https://aptekagreen.ru/wp-content/themes/apteka/js/lightzoom.js pouparia 393 B (25% de redução) após a compactação.
- Reduzir https://aptekagreen.ru/wp-content/themes/apteka/js/custom.js?ver=1577174141 pouparia 277 B (21% de redução) após a compactação.

# **6 regras corretas**

## **Evitar redirecionamentos da página de destino**

Sua página não tem redirecionamentos. Saiba mais sobre [como evitar os redirecionamentos da](http://www.review.netguides.eu/redirect.php?url=https%3A%2F%2Fdevelopers.google.com%2Fspeed%2Fdocs%2Finsights%2FAvoidRedirects) [página de destino.](http://www.review.netguides.eu/redirect.php?url=https%3A%2F%2Fdevelopers.google.com%2Fspeed%2Fdocs%2Finsights%2FAvoidRedirects)

#### **Ativar compactação**

Você ativou a compactação. Saiba mais sobre [como ativar a compactação](http://www.review.netguides.eu/redirect.php?url=https%3A%2F%2Fdevelopers.google.com%2Fspeed%2Fdocs%2Finsights%2FEnableCompression).

#### **Aproveitar cache do navegador**

Você ativou o armazenamento em cache do navegador. Saiba mais sobre [as recomendações para o](http://www.review.netguides.eu/redirect.php?url=https%3A%2F%2Fdevelopers.google.com%2Fspeed%2Fdocs%2Finsights%2FLeverageBrowserCaching) [armazenamento em cache do navegador](http://www.review.netguides.eu/redirect.php?url=https%3A%2F%2Fdevelopers.google.com%2Fspeed%2Fdocs%2Finsights%2FLeverageBrowserCaching).

## **Reduzir o tempo de resposta do servidor**

Seu servidor respondeu rapidamente. Saiba mais sobre a [otimização do tempo de resposta do](http://www.review.netguides.eu/redirect.php?url=https%3A%2F%2Fdevelopers.google.com%2Fspeed%2Fdocs%2Finsights%2FServer) [servidor](http://www.review.netguides.eu/redirect.php?url=https%3A%2F%2Fdevelopers.google.com%2Fspeed%2Fdocs%2Finsights%2FServer).

#### **Compactar HTML**

Seu HTML está reduzido. Saiba mais sobre [como reduzir o HTMLl](http://www.review.netguides.eu/redirect.php?url=https%3A%2F%2Fdevelopers.google.com%2Fspeed%2Fdocs%2Finsights%2FMinifyResources).

**Priorizar o conteúdo visível**

Você tem conteúdo acima da dobra com a prioridade correta. Saiba mais sobre [como priorizar o](http://www.review.netguides.eu/redirect.php?url=https%3A%2F%2Fdevelopers.google.com%2Fspeed%2Fdocs%2Finsights%2FPrioritizeVisibleContent) <u>[conteúdo visível](http://www.review.netguides.eu/redirect.php?url=https%3A%2F%2Fdevelopers.google.com%2Fspeed%2Fdocs%2Finsights%2FPrioritizeVisibleContent)</u>.